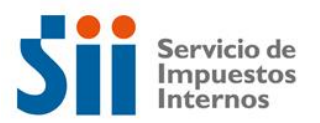

## **A107 Observación A107:**

**Códigos:**

**Explicación:**

**Documentación Asociada:**